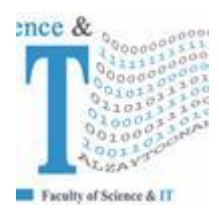

## **جـامعـة الـزيتـونــــة األردنيــة Al-Zaytoonah University of Jordan كلية العلوم وتكنولوجيا المعلومات Faculty of Science and IT**

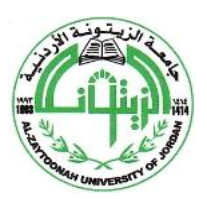

" عراقة وجودة" "Tradition and Quality"

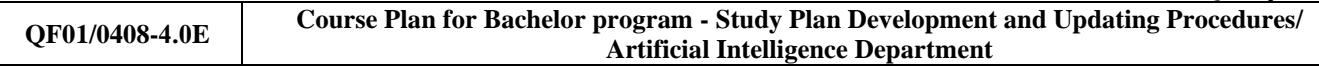

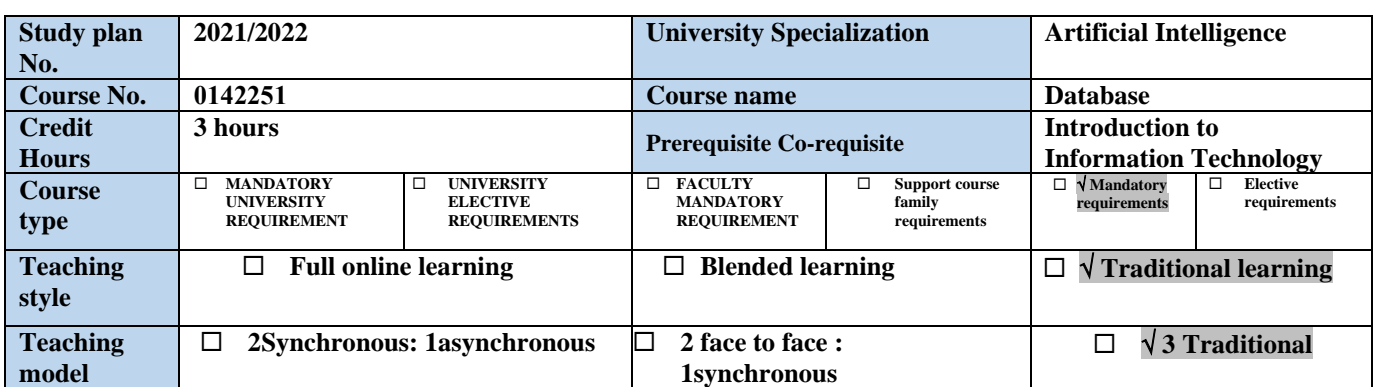

### **Faculty member and study divisions information (to be filled in each semester by the subject instructor)**

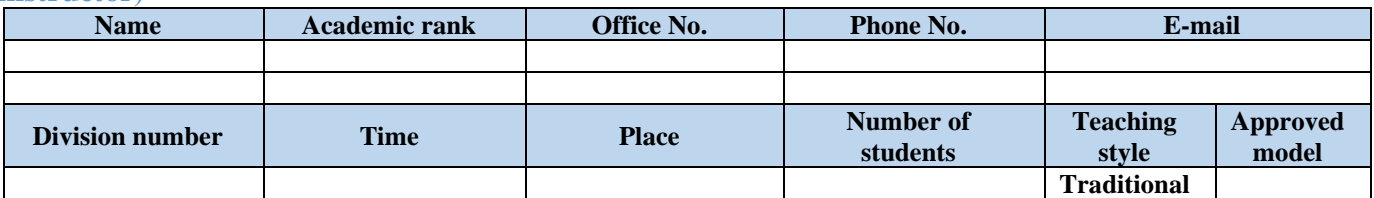

#### **Brief description**

This course provides a comprehensive concepts of the relational database design and SQL (implemented in Oracle) used with relational databases. The presentation stresses at relational data model; relational algebra; SQL; database analysis and design; ER and enhanced modeling; data normalization.

#### **Learning resources**

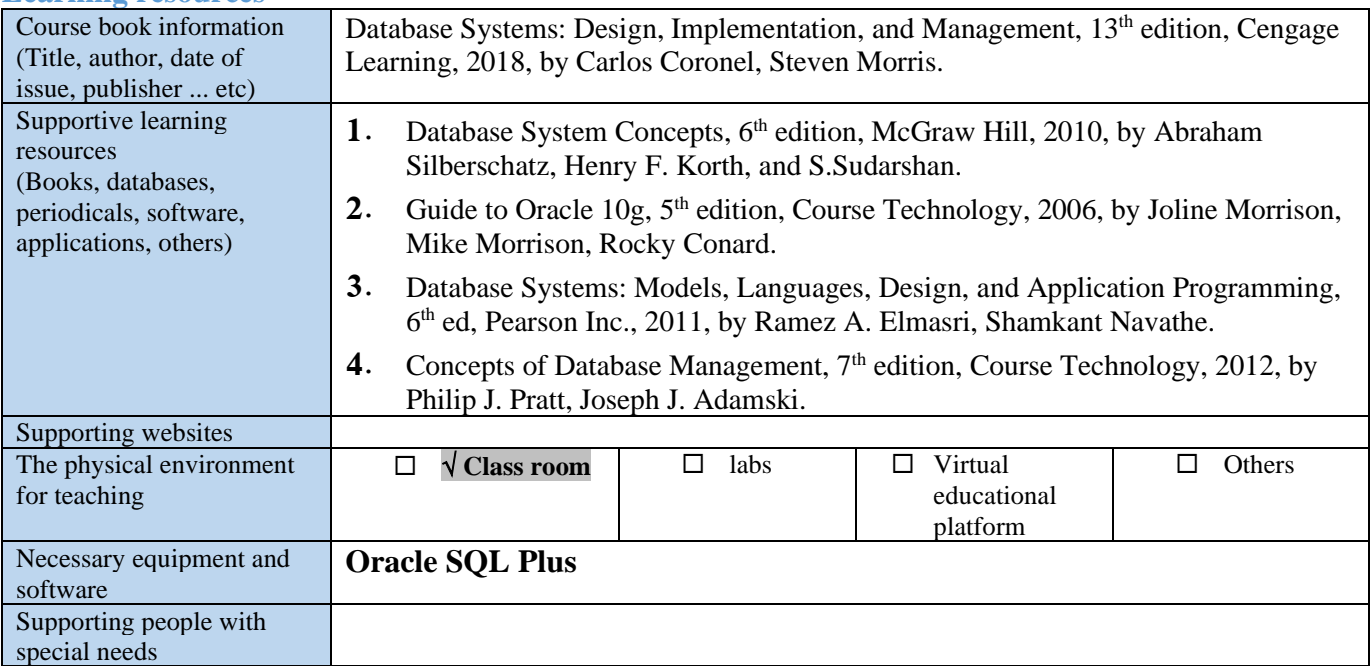

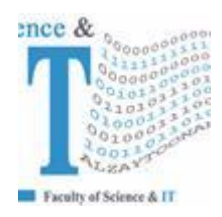

**جـامعـة الـزيتـونــــة األردنيــة Al-Zaytoonah University of Jordan كلية العلوم وتكنولوجيا المعلومات** 

**Faculty of Science and IT** 

" عراقة وجودة" "Tradition and Quality"

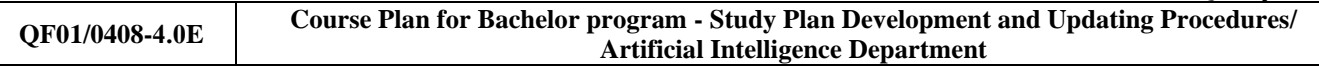

For technical support

### **Course learning outcomes (S** = Skills, C = Competences K = Knowledge,)

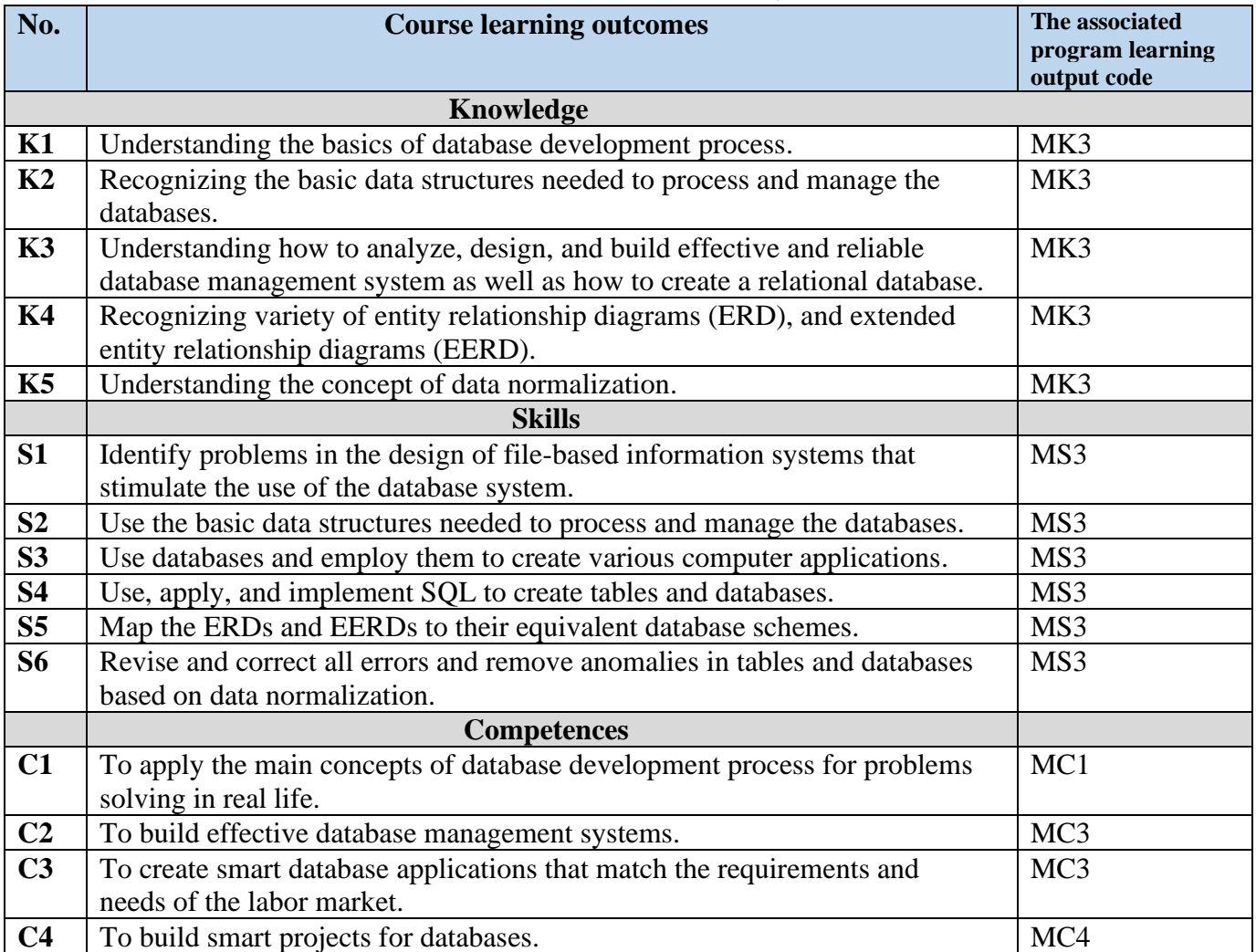

## **Mechanisms for direct evaluation of learning outcomes**

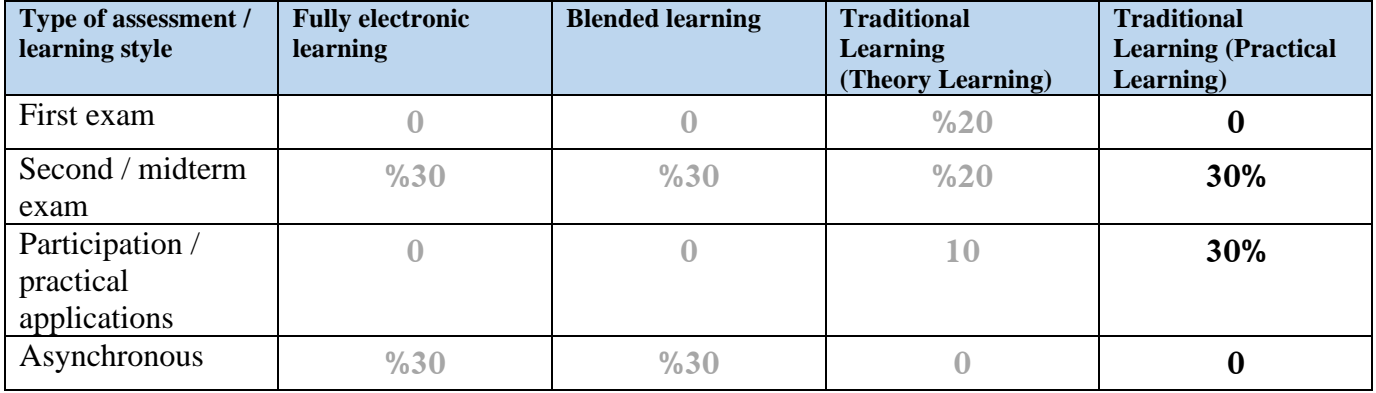

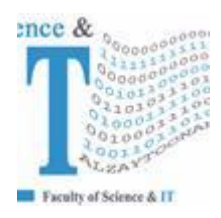

## **جـامعـة الـزيتـونــــة األردنيــة Al-Zaytoonah University of Jordan كلية العلوم وتكنولوجيا المعلومات Faculty of Science and IT**

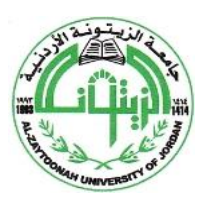

" عراقة وجودة" "Tradition and Quality"

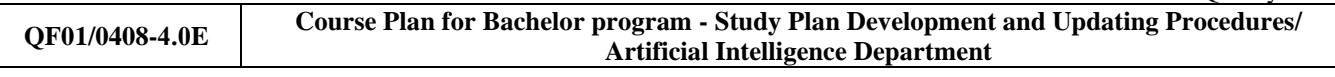

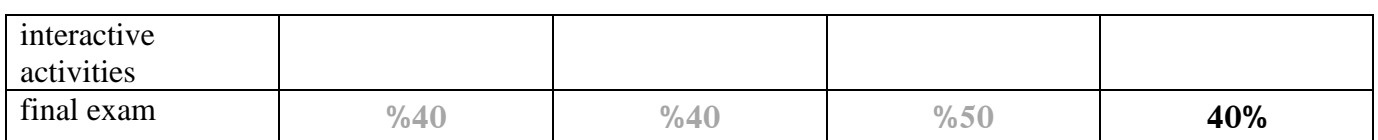

**Note:** Asynchronous interactive activities are activities, tasks, projects, assignments, research, studies, projects, work within student groups ... etc, which the student carries out on his own, through the virtual platform without a direct encounter with the subject teacher.

### **Schedule of simultaneous / face-to-face encounters and their topics**

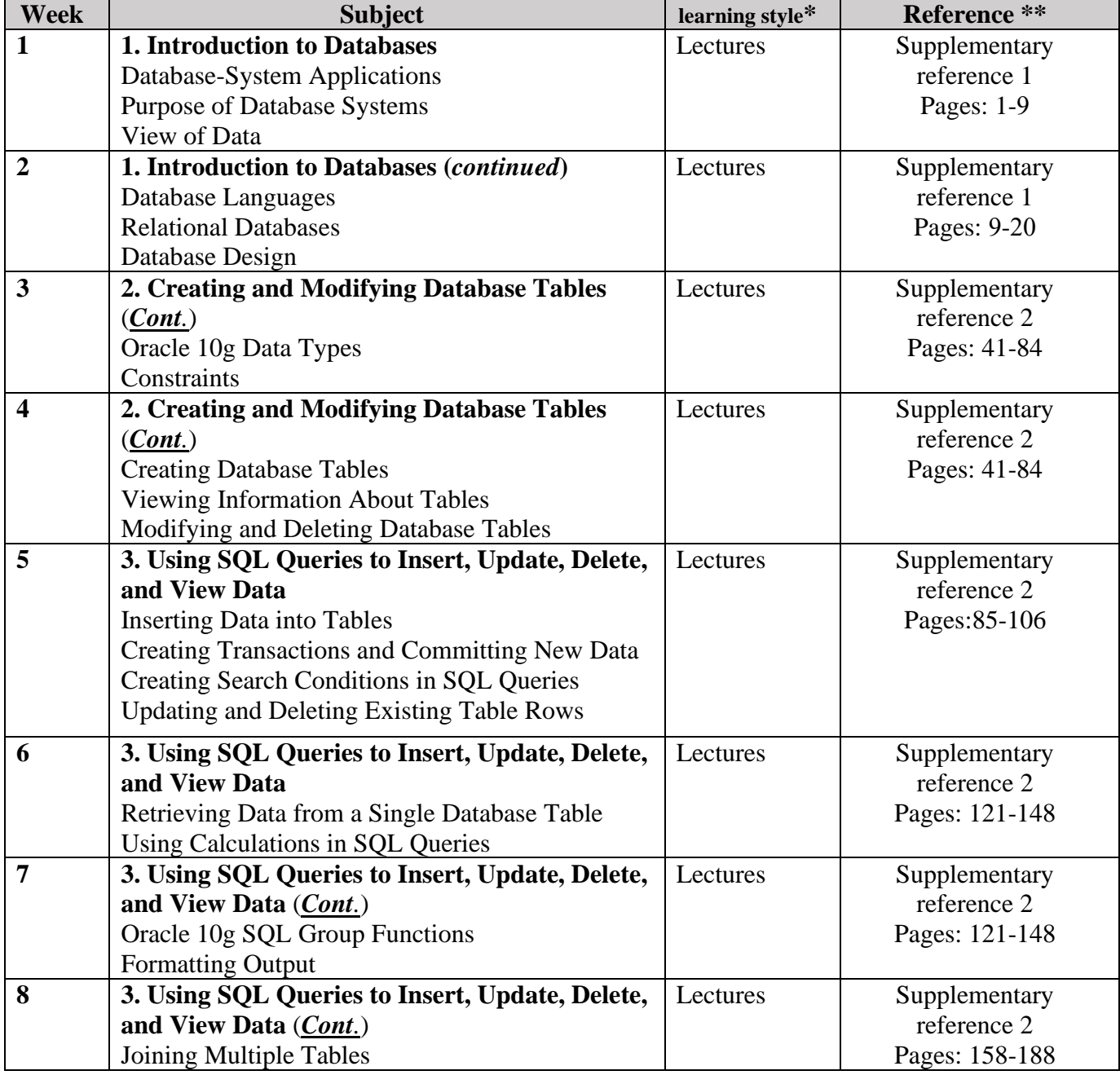

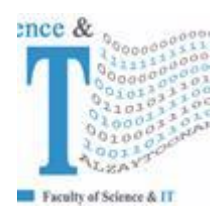

# **جـامعـة الـزيتـونــــة األردنيــة Al-Zaytoonah University of Jordan**

**كلية العلوم وتكنولوجيا المعلومات Faculty of Science and IT** 

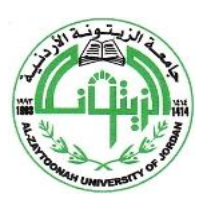

" عراقة وجودة" "Tradition and Quality"

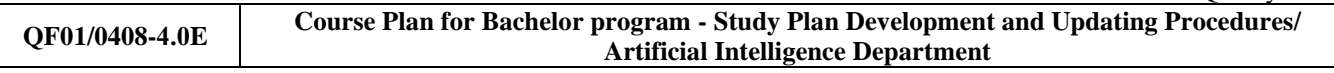

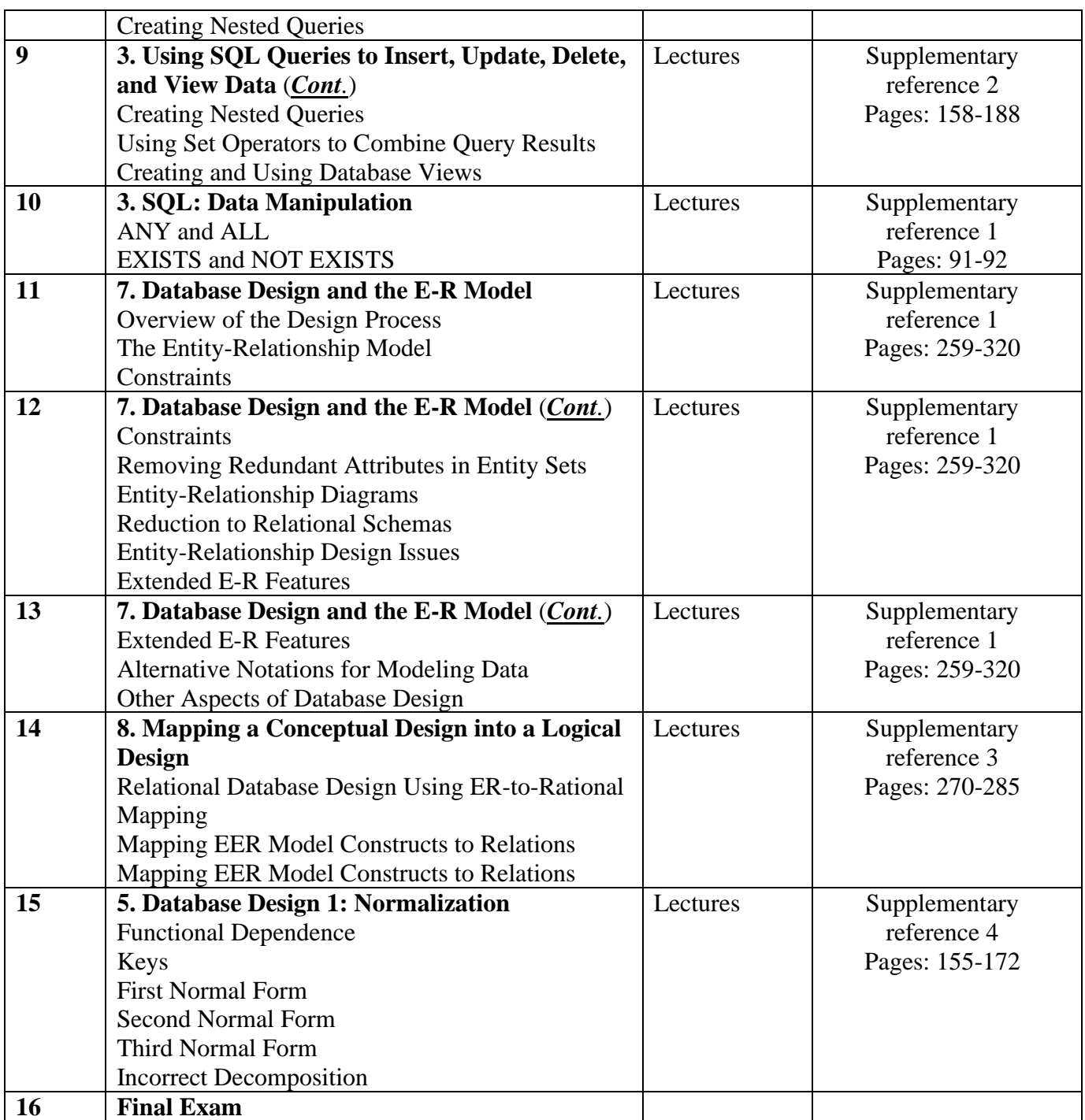

**\* Learning styles: Lecture, flipped learning, learning through projects, learning through problem solving, participatory learning ... etc.**

**\*\* Reference: Pages in a book, database, recorded lecture, content on the e-learning platform, video, website ... etc.**